近日,加密货币期权交易所Deribit宣布推出现货市场,进一步扩展其交易产品线 。这项新产品的推出为用户提供了更多的选择,同时也允许他们更加灵活地交易。

## 交易品种

 Deribit新推出的现货市场将提供多种加密货币交易对,包括比特币(BTC)、以 太坊(ETH)、比特币现金(BCH)和莱特币(LTC)。Deribit的用户现在可以用 这些货币进行现货交易。

## 零手续费

 为了庆祝新产品的推出,Deribit在未来一段时间里将为所有用户提供零手续费的 交易。这项特殊的促销计划将让用户免费交易现货产品,享受更高的交易流动性, 同时还能保证高于市场平均水平的交易速度。

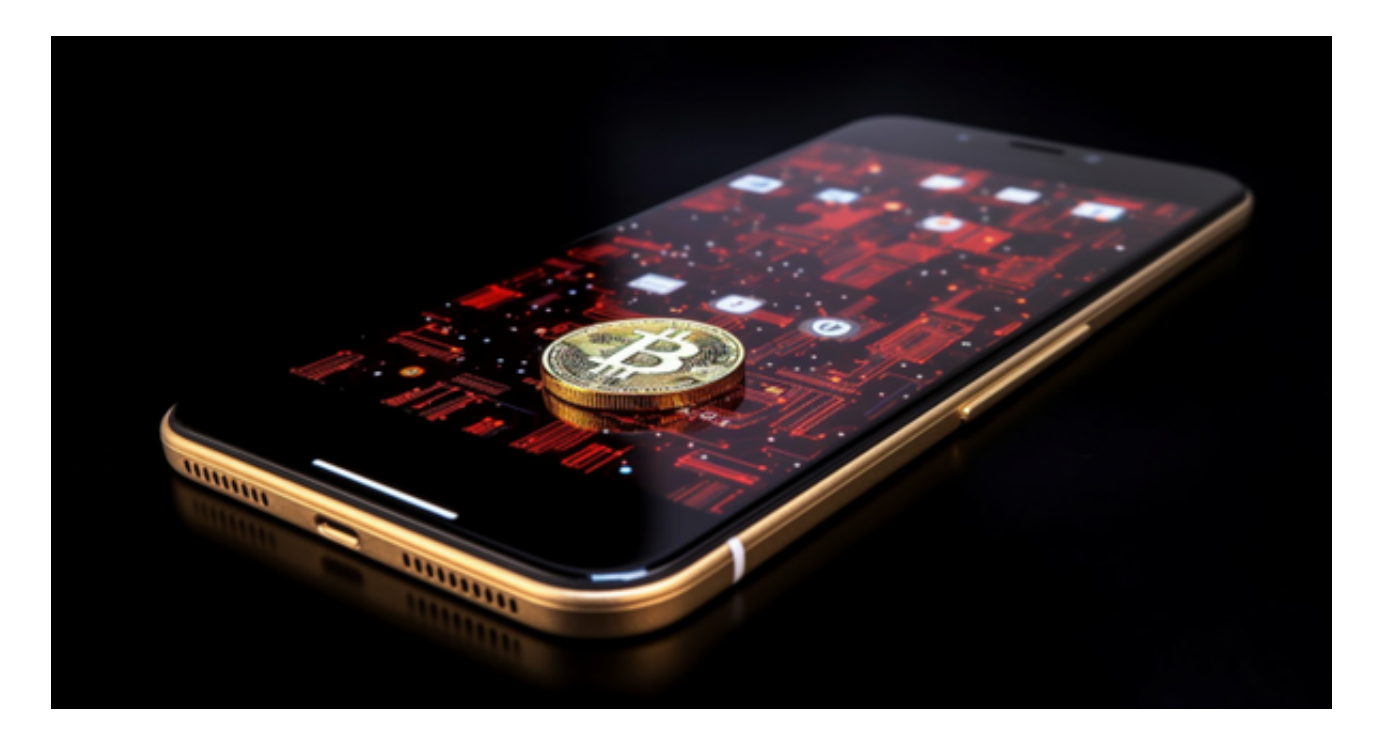

用户反应

 用户对Deribit新推出的现货市场的反应非常积极。许多用户表示对交易所推出现 货市场的决策感到高兴和满意。他们认为,这使得Deribit成为了一个安全、透明和 多样化的交易所,使得用户可以在一个平台上交易多种不同的数字货币资产。

 Bitget平台的交易费用比较低。最低只需0.05%的交易费用,比其他数字货币交易 平台要低。此外,平台还提供多种优惠活动,如邀请好友返佣等,让用户享受更低

的交易成本。因此, 对于数字货币交易者来说, Bitget是一个低成本之选。

 Bitget APP是一款方便用户进行数字货币交易的工具,用户可以在手机上随时随 地进行交易。

一、关于下载Bitget APP:

1.在手机应用商店搜索"Bitget",或者在Bitget官网上下载APP。2.点击下载后 ,等待下载完成。3.下载完成后,点击"打开"进入APP。

二、安装Bitget APP

1.打开下载完成的Bitget APP。2.点击"安装"按钮, 等待安装完成。3.安装完成 后,点击"打开"按钮进入APP。

三、注册Bitget账号

1.打开Bitget APP, 点击"注册"按钮。2.填写注册信息, 包括手机号码、验证码 、登录密码等。3.点击"注册"按钮,完成注册。

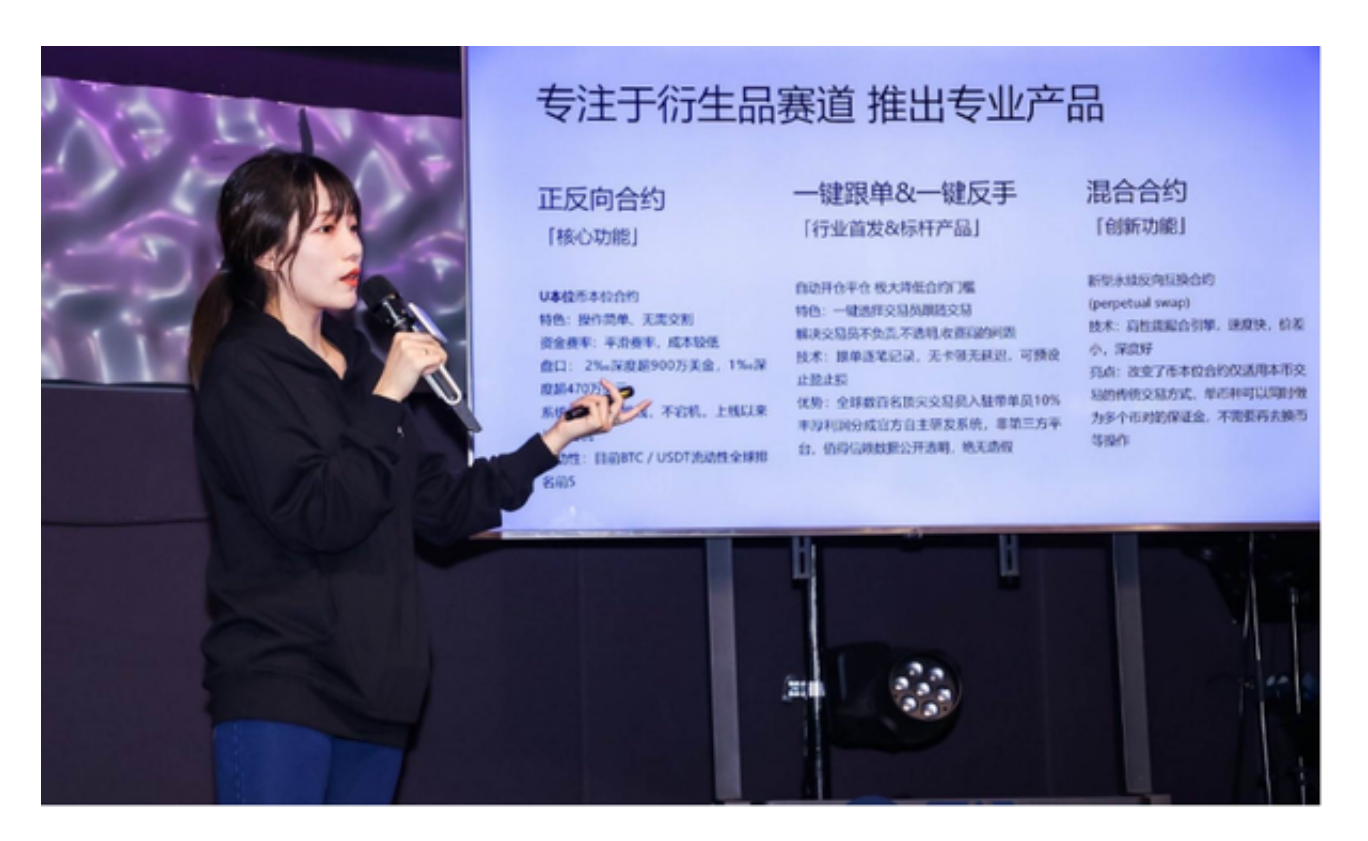

四、登录Bitget账号

1.打开Bitget APP,输入注册时填写的手机号码和密码。2.点击"登录"按钮,进 入Bitget账号。

五、使用Bitget APP

 1.登录Bitget账号后,可以进行数字货币的交易、充值、提现等操作。2.在APP首 页可以查看数字货币的行情和交易深度。3.在"资产"页面可以查看自己的数字货 币资产和交易记录。